## FINAL DRAFT

# INTERNATIONAL STANDARD

# **ISO/IEC FDIS 13249-3**

ISO/IEC JTC **1**/SC **32**

Secretariat: ANSI

Voting begins on: **2015-09-30**

Voting terminates on: **2015-11-30**

## **Information technology — Database languages — SQL multimedia and application packages —**

Part 3: **Spatial**

*Partie 3: Spatial*

*Technologies de l'information — Langages de bases de données — Multimédia SQL et paquetages d'application —* **Part 3:**<br> **Spatial Precise of Property Contained by the State of Precise of Precise Apple 2011** Spatial Part 3:<br>
Spatial R<sup>S</sup> and Technologies de l'information - Lange<br>
Multimédia SQL et paquetages d'applic<br>
Rartie ges patigat es s'iso-iso-iec-d'applic<br>
d'and resident de l'application de l'applic<br>
d'and resident de la page d

RECIPIENTS OF THIS DRAFT ARE INVITED TO SUBMIT, WITH THEIR COMMENTS, NOTIFICATION OF ANY RELEVANT PATENT RIGHTS OF WHICH THEY ARE AWARE AND TO PROVIDE SUPPORTING DOCUMENTATION.

IN ADDITION TO THEIR EVALUATION AS<br>BEING ACCEPTABLE FOR INDUSTRIAL, TECHNO-<br>LOGICAL, COMMERCIAL AND USER PURPOSES,<br>DRAFT INTERNATIONAL STANDARDS MAY ON<br>OCCASION HAVE TO BE CONSIDERED IN THE<br>LIGHT OF THEIR POTENTIAL TO BECO DARDS TO WHICH REFERENCE MAY BE MADE IN NATIONAL REGULATIONS.

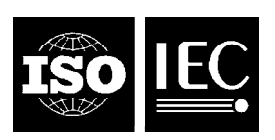

Reference number ISO/IEC FDIS 13249-3:2015(E)

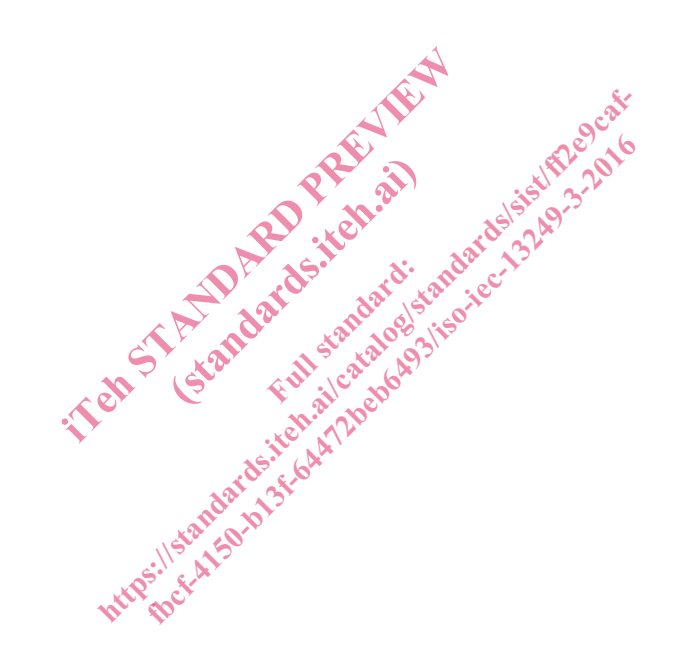

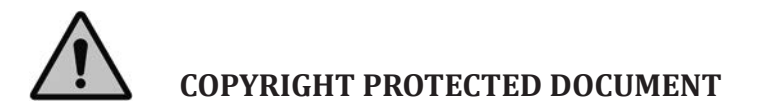

#### © ISO/IEC 2015, Published in Switzerland

All rights reserved. Unless otherwise specified, no part of this publication may be reproduced or utilized otherwise in any form or by any means, electronic or mechanical, including photocopying, or posting on the internet or an intranet, without prior written permission. Permission can be requested from either ISO at the address below or ISO's member body in the country of the requester.

ISO copyright office Ch. de Blandonnet 8 • CP 401 CH-1214 Vernier, Geneva, Switzerland Tel. +41 22 749 01 11 Fax +41 22 749 09 47 copyright@iso.org www.iso.org

### **Contents**

#### Page

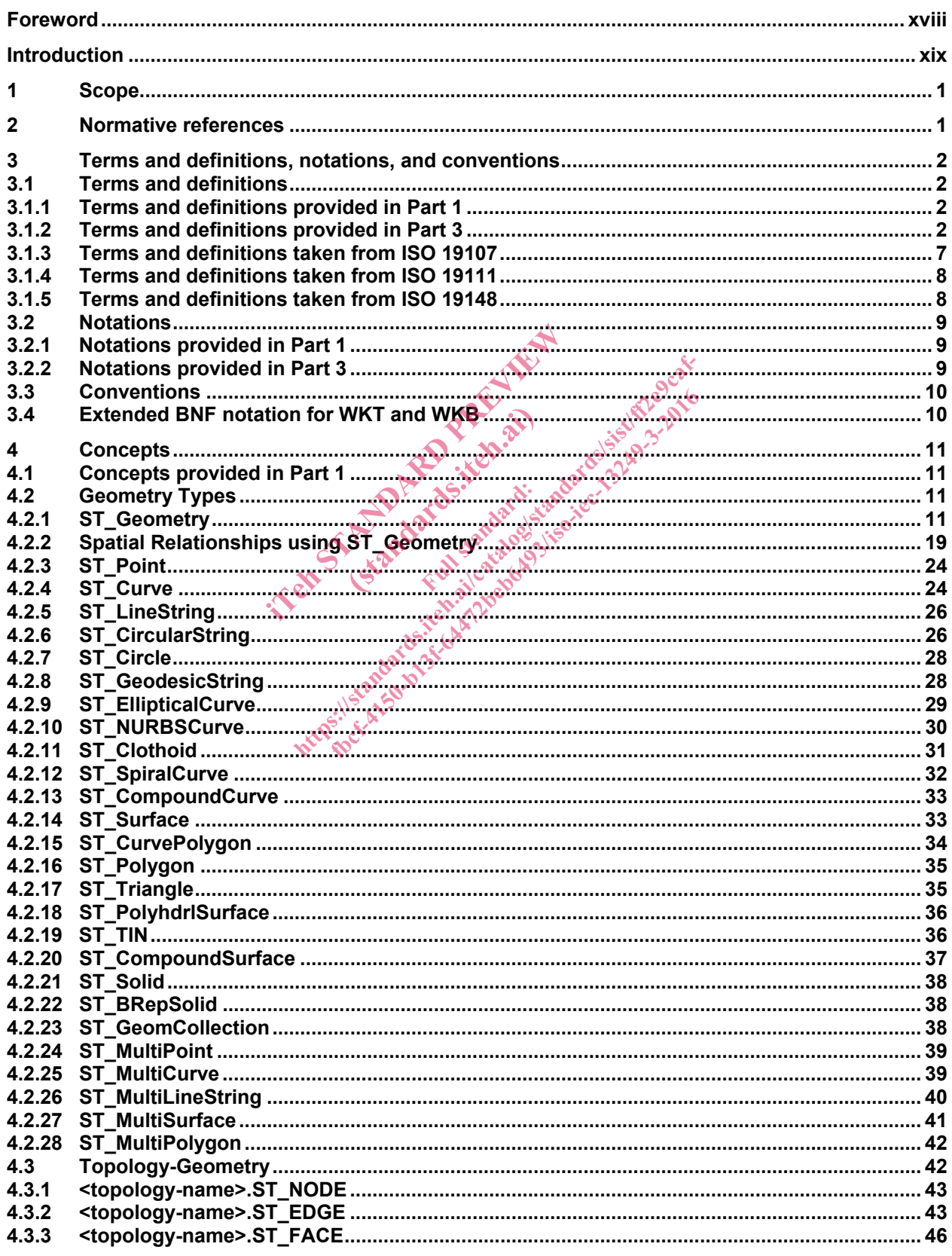

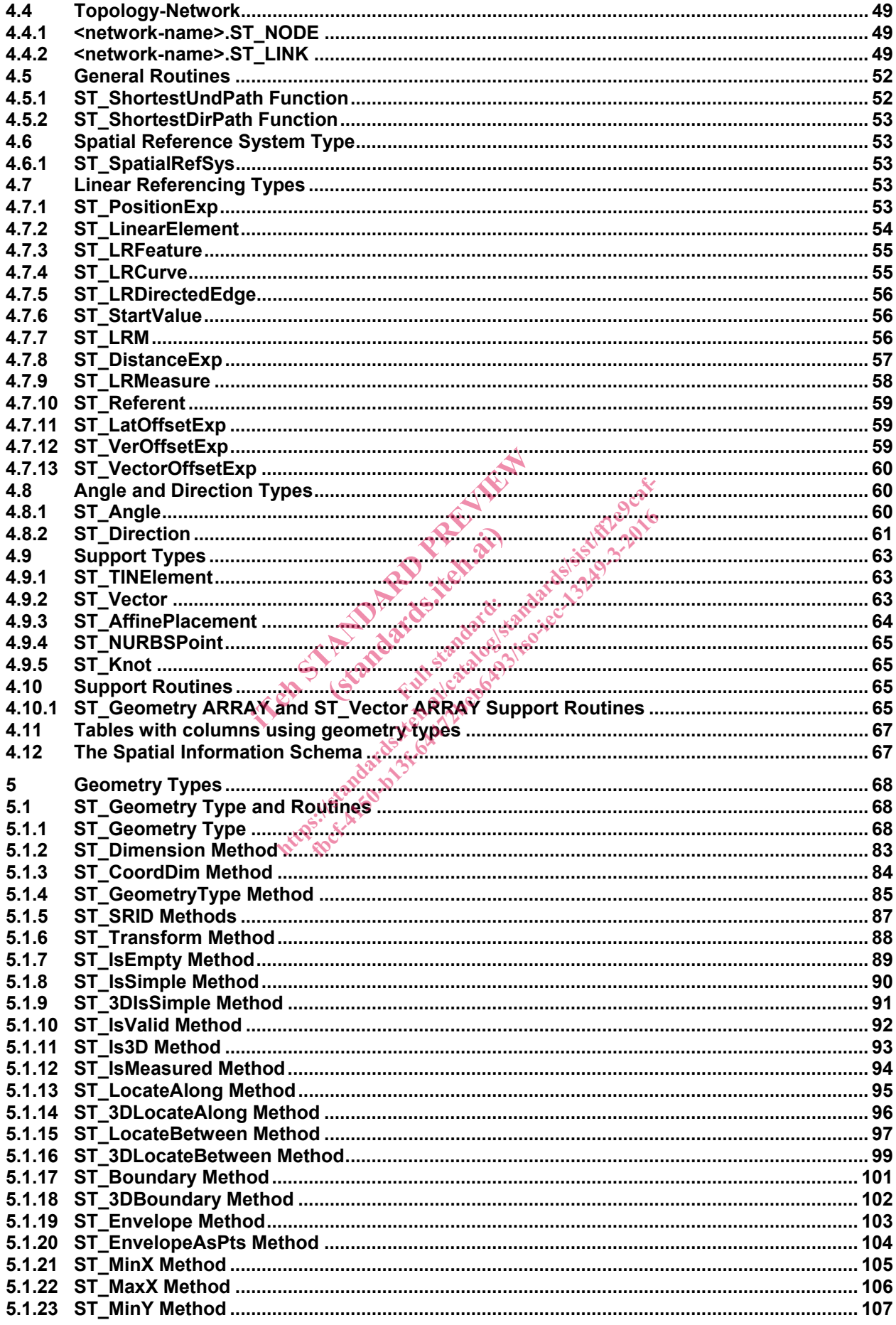

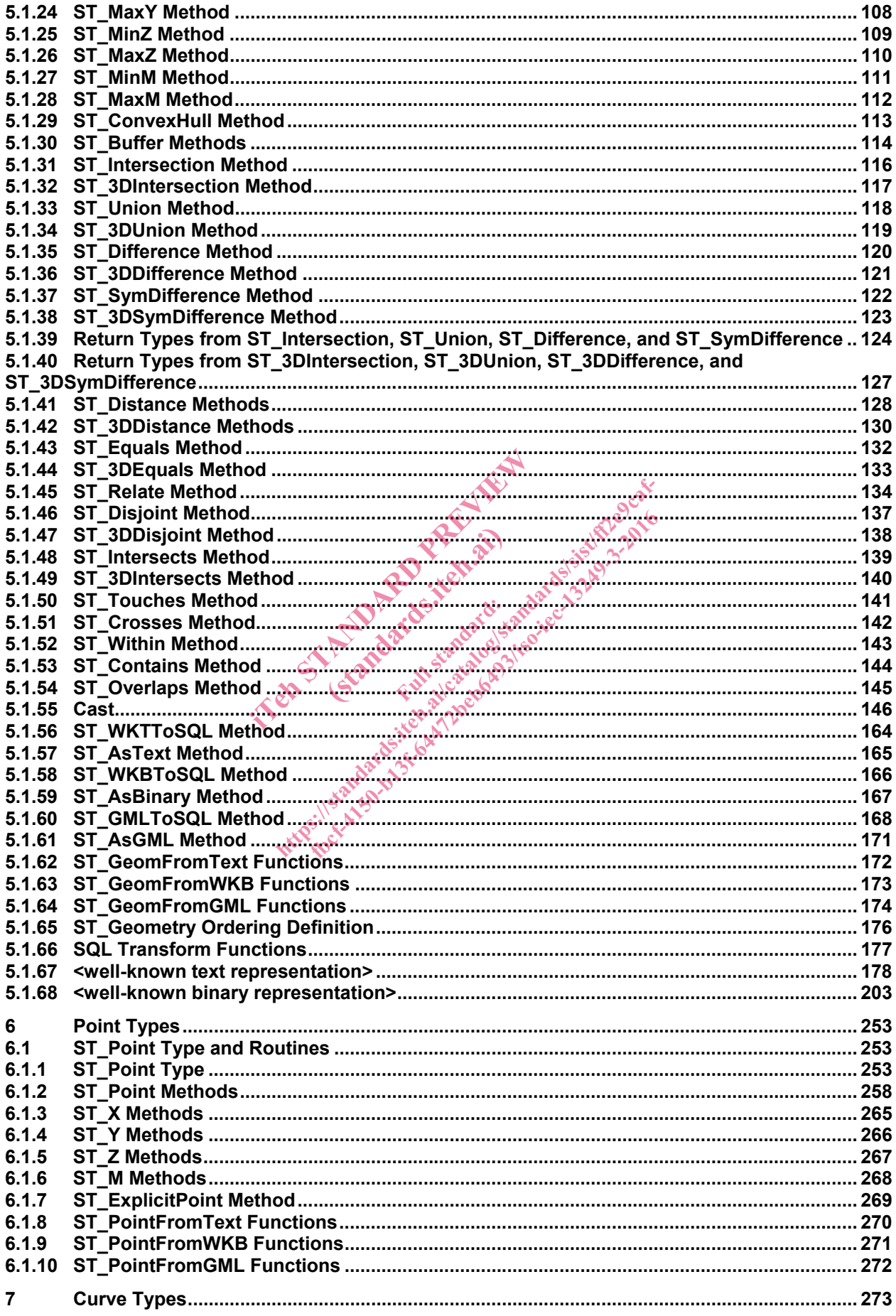

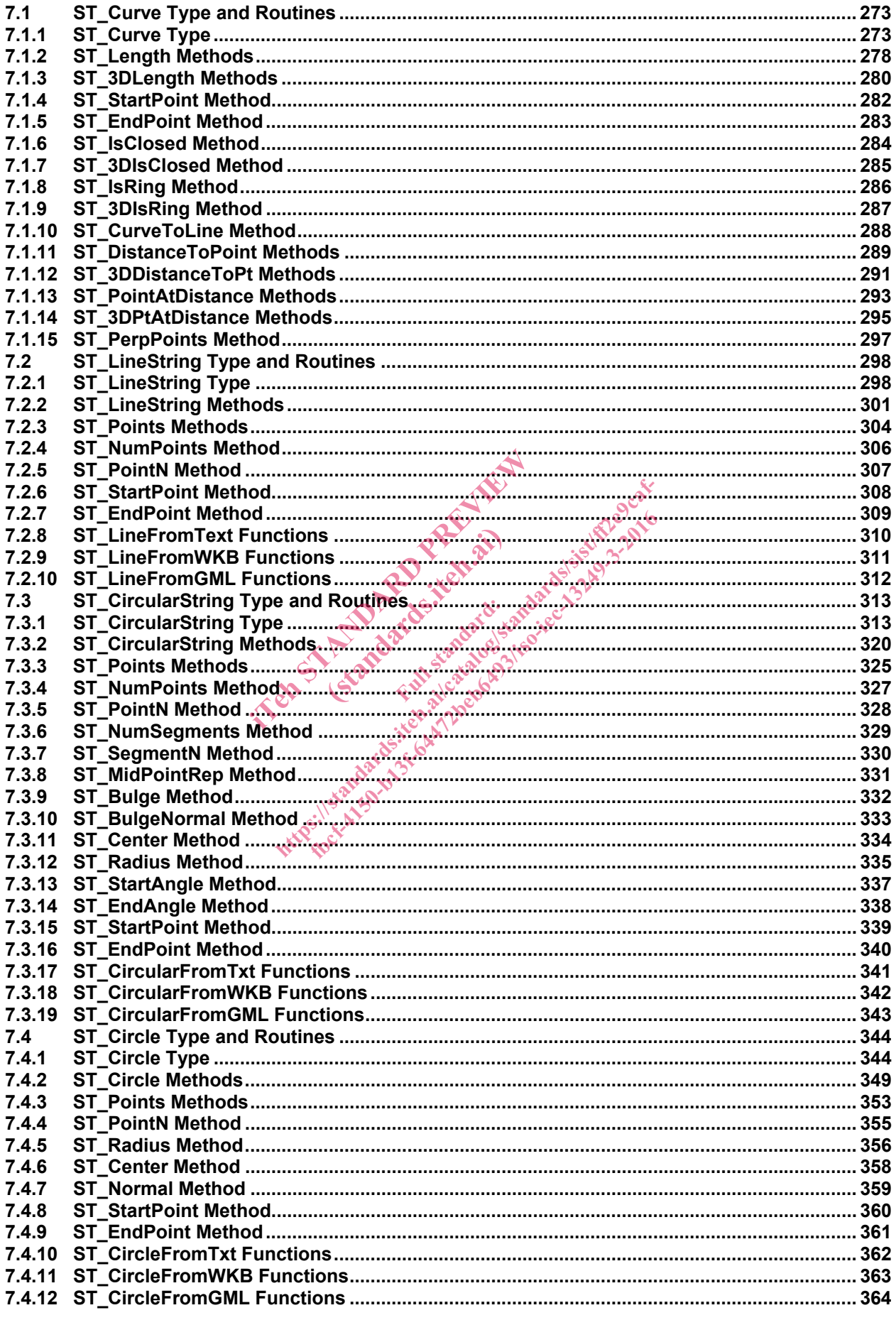

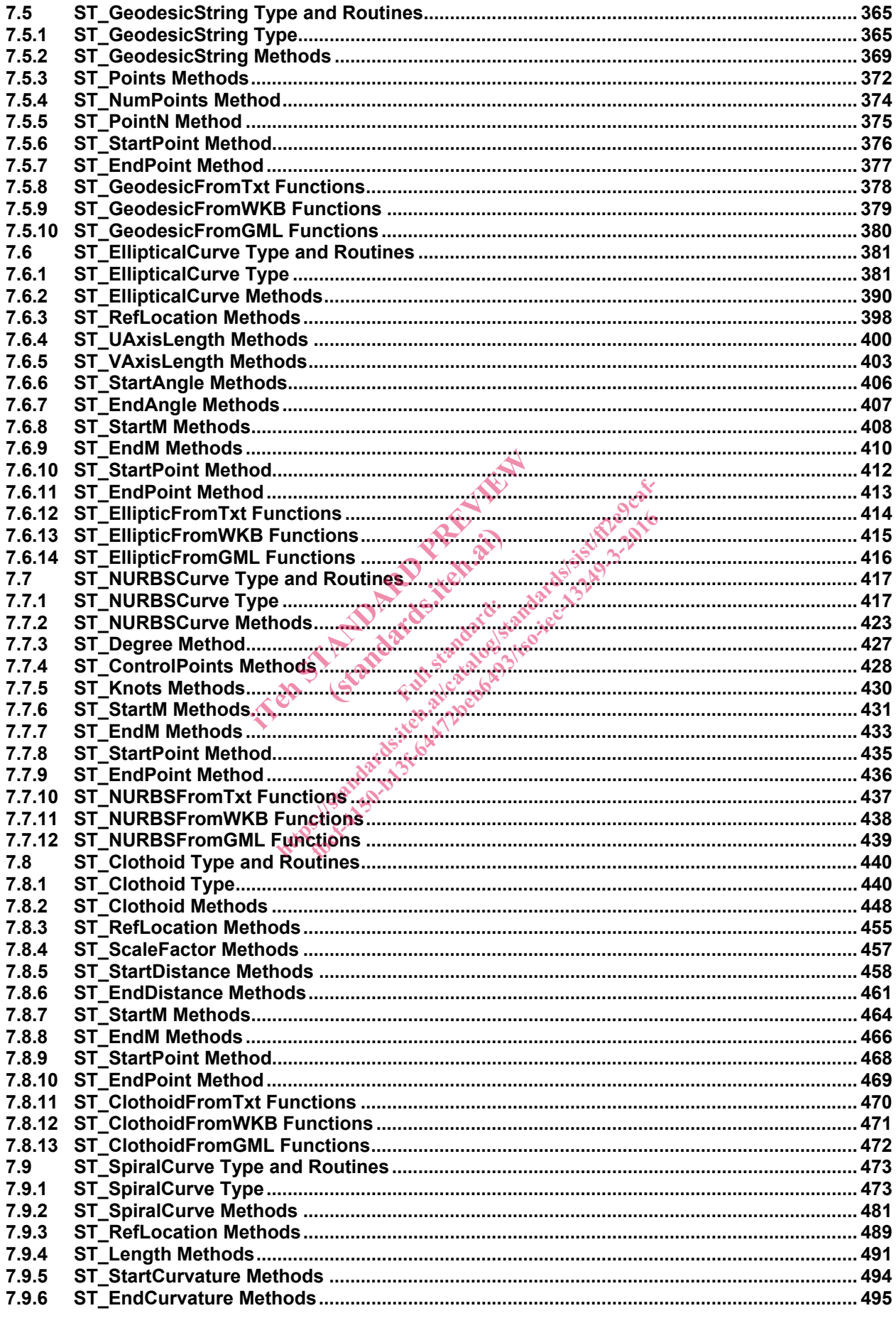

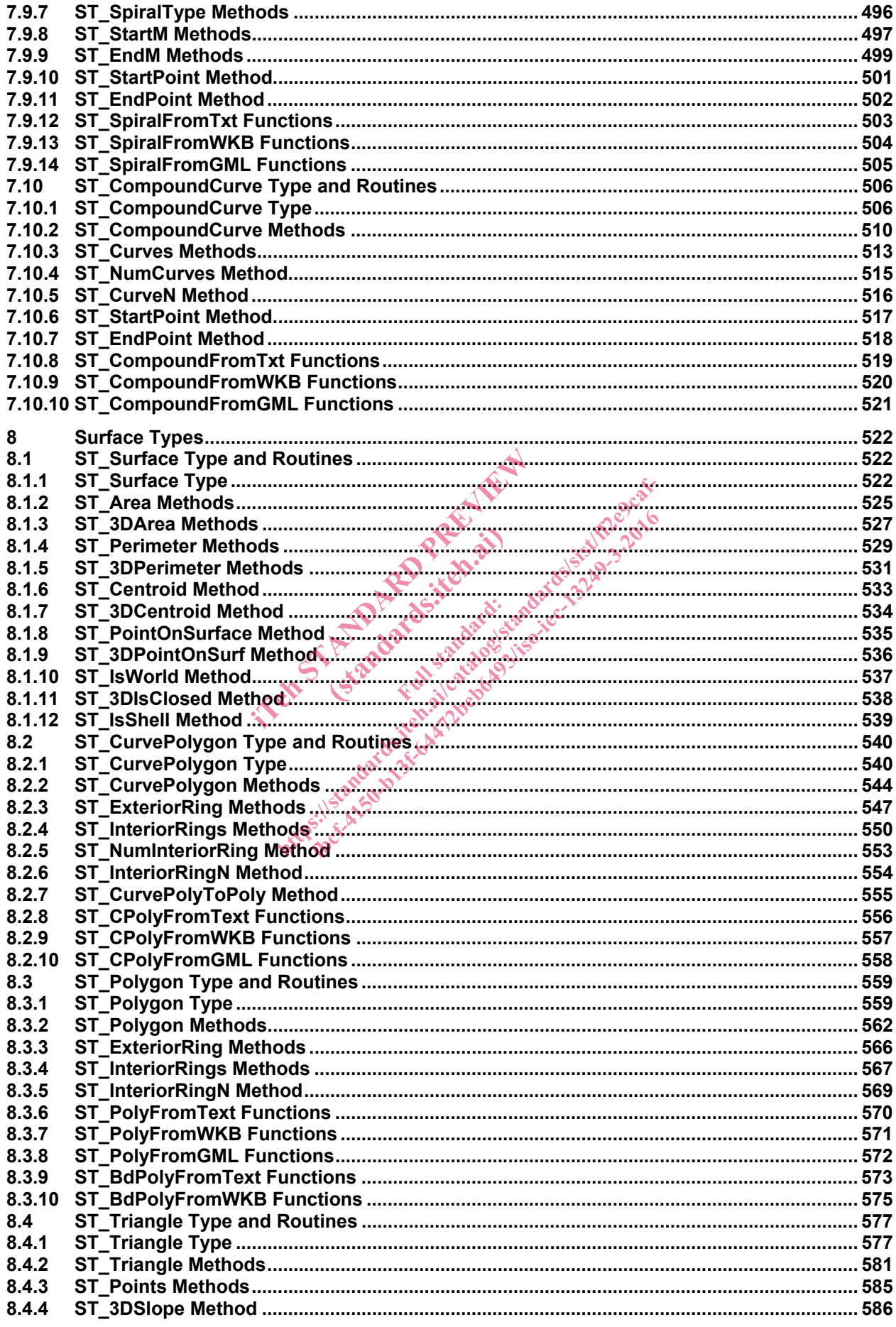

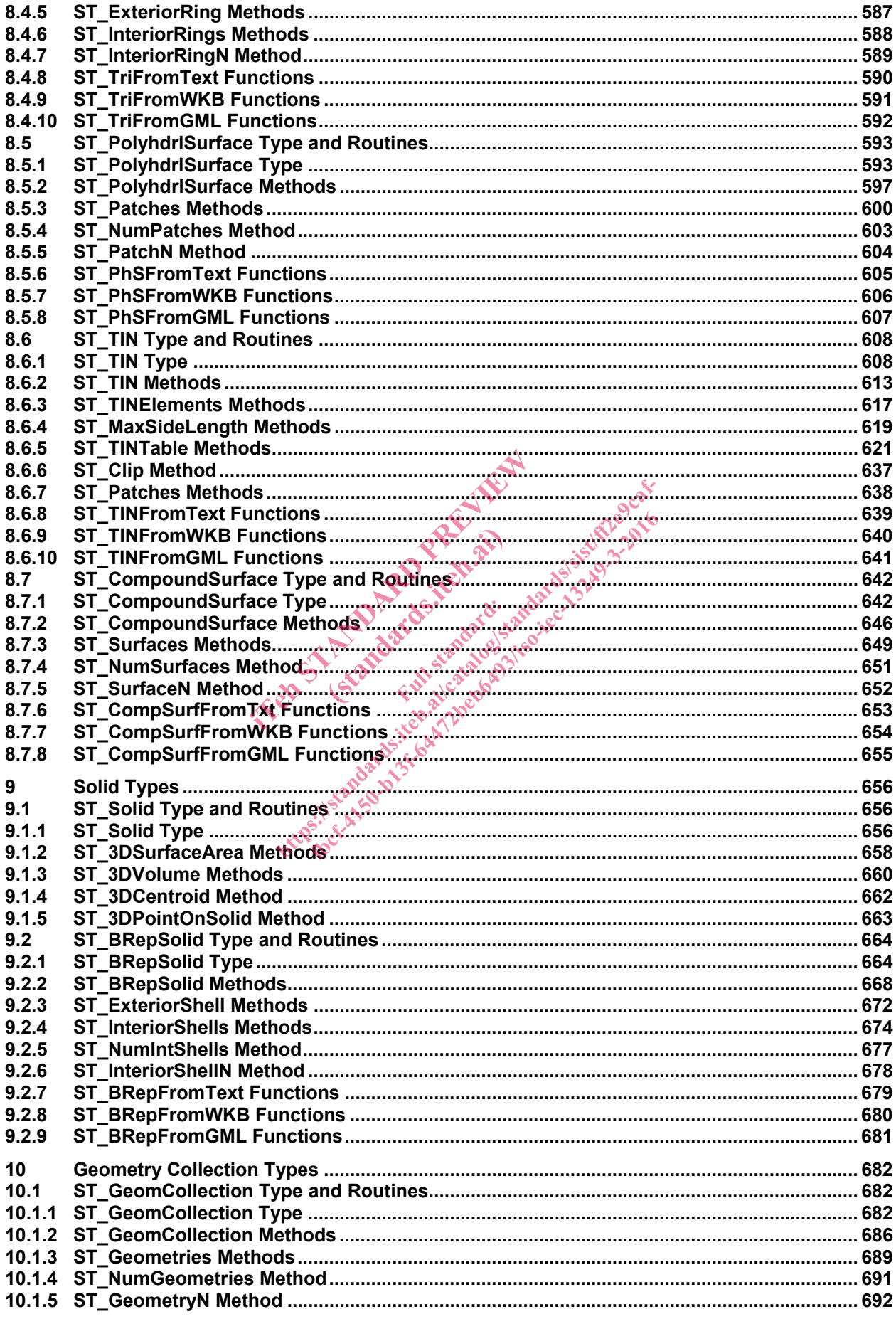

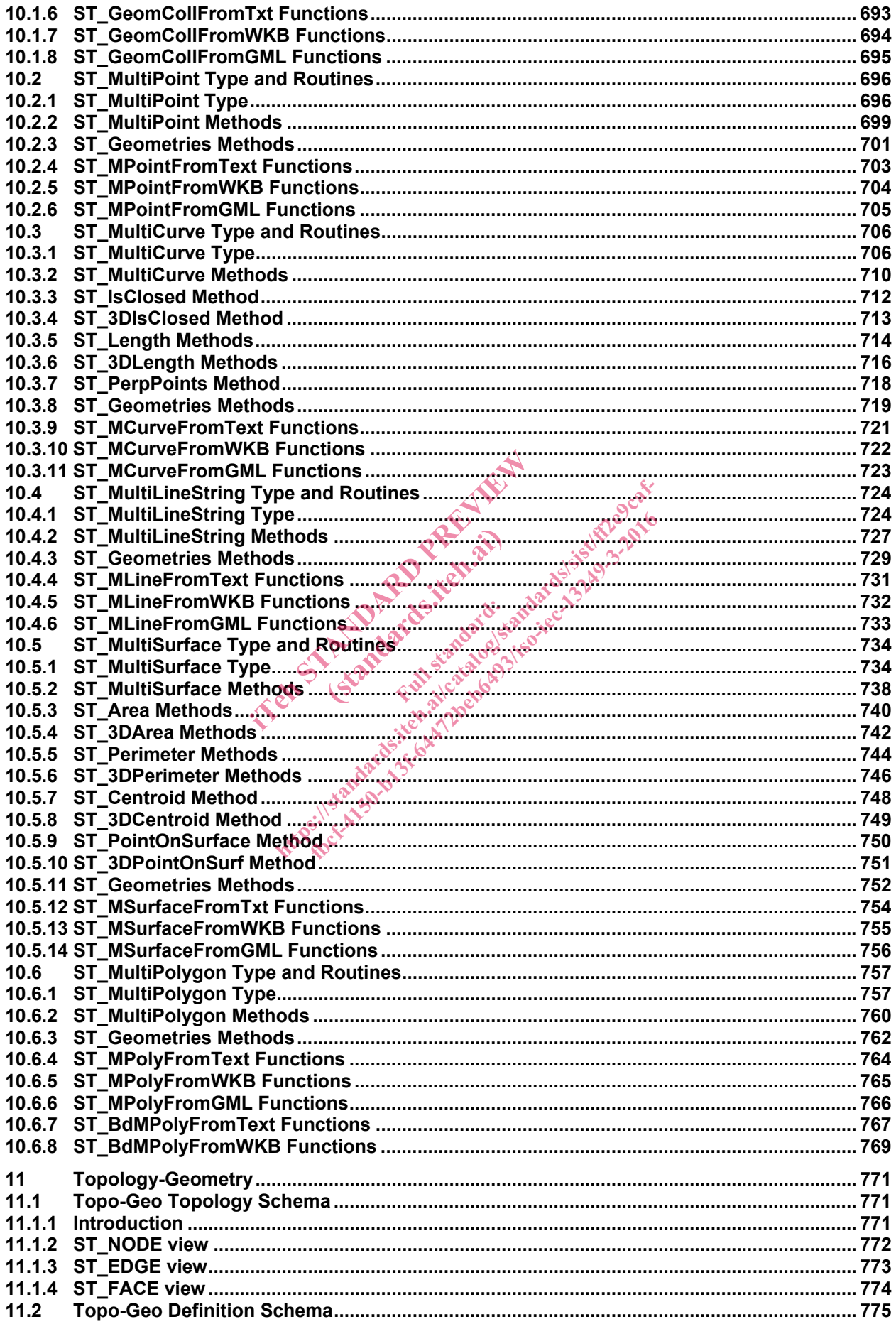

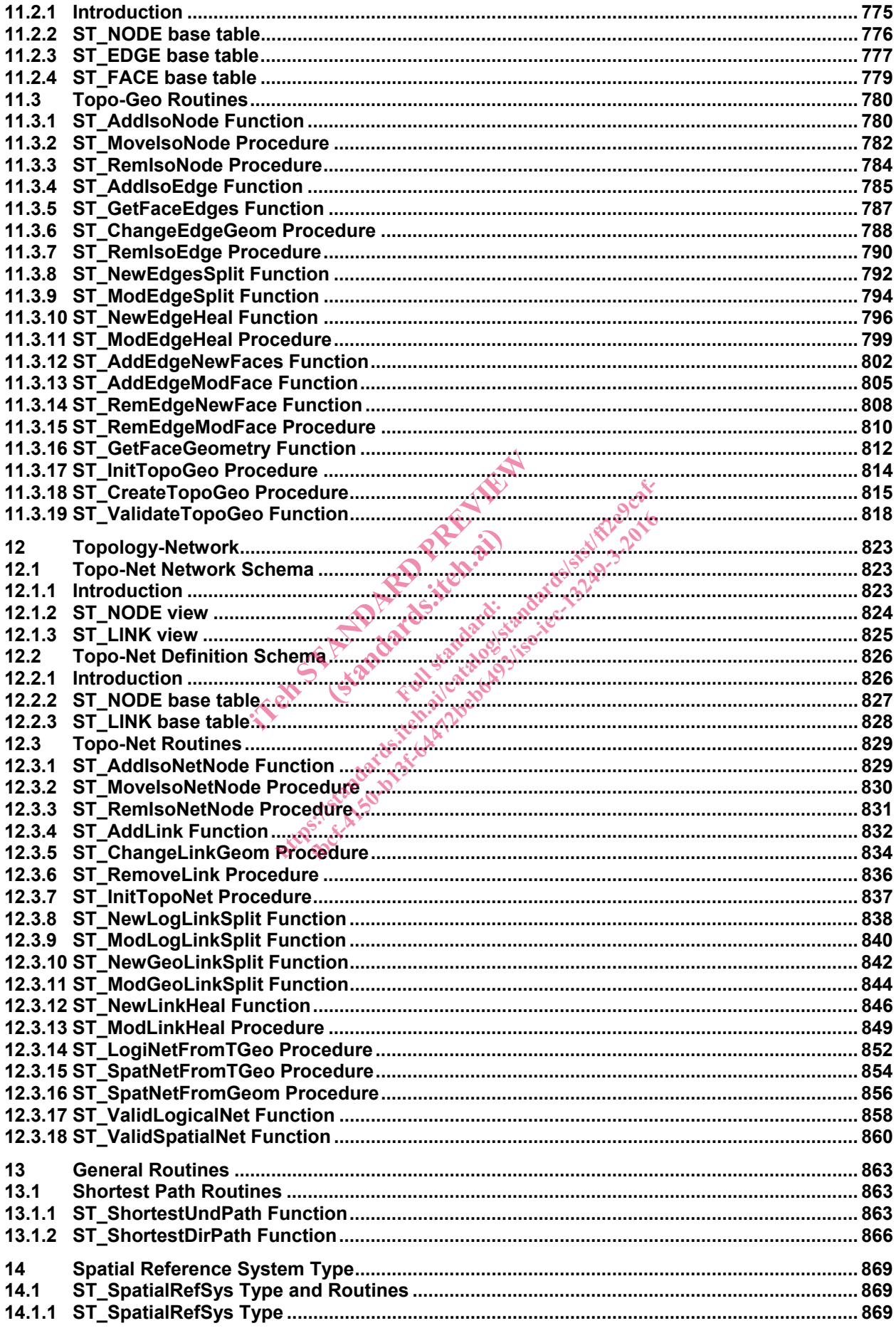

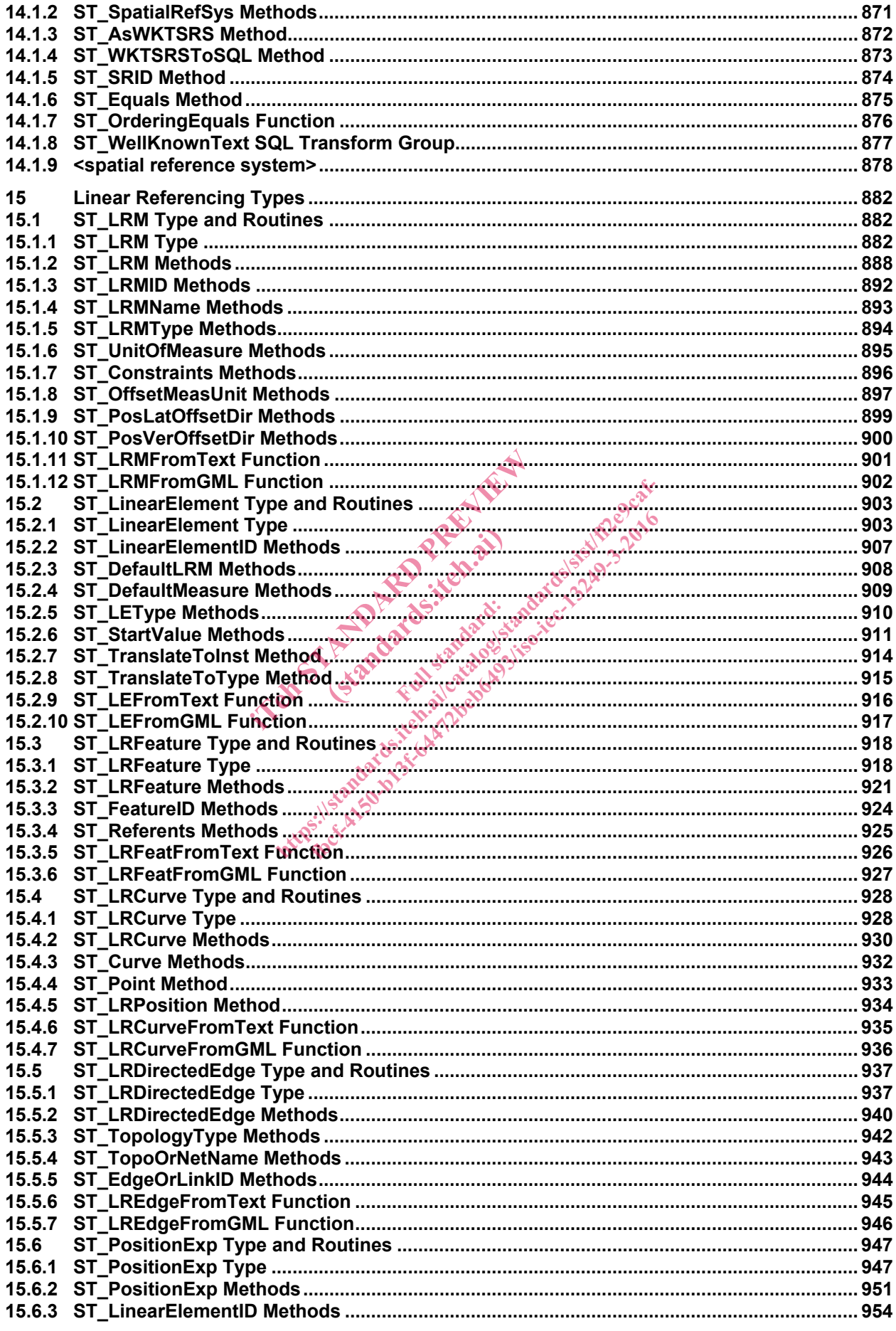

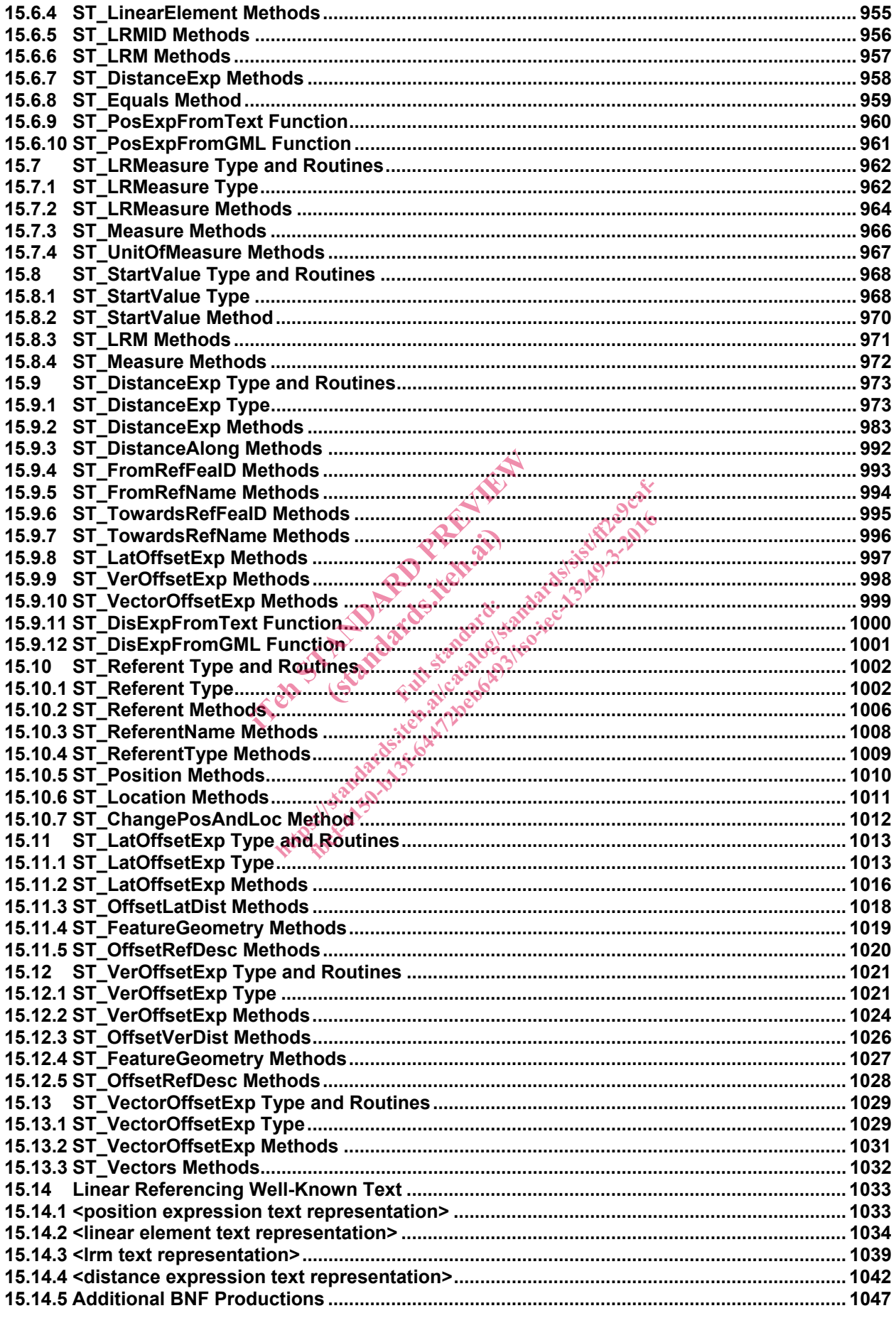